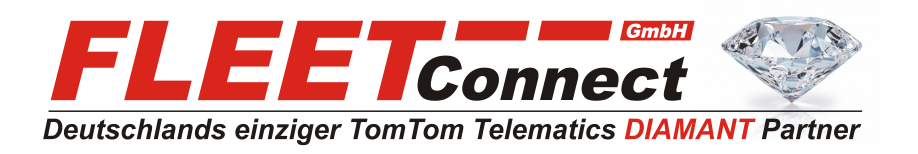

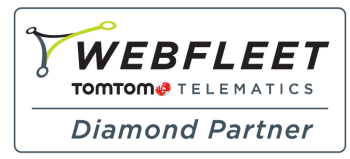

# **Anwendung des I/O-Kabels (extra large)**

Mit dem I/O-Kabel können Sie Daten eines digitalen Fahrtenschreibers lesen oder über einen Schalter digitale Eingangssignale, z.B. für ein digitales Fahrtenbuch aufzeichnen, die Stillstandszeiten eines Fahrzeug melden, FMS/CAN-Bus Daten abrufen usw. Das I/O-Kabel von TomTom Telematics kann mit dem I/O-Kabelanschluss des TomTom LINK verbunden werden.

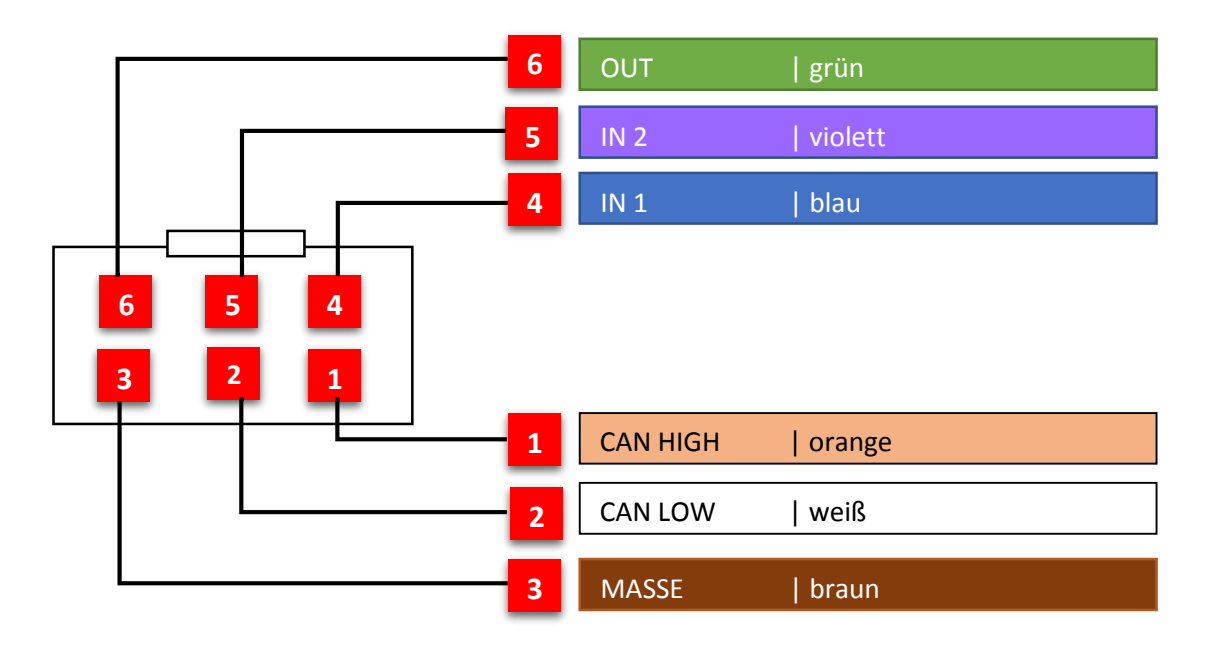

## **Anschließen eines digitalen Fahrtenschreibers**

Über den digitalen Eingang -IN 1- können Sie einen digitalen Fahrtenschreiber an Ihren LINK 510 anschließen, um Fahrt-, Ruhe- und Arbeitszeiten zu erfassen. Schließen Sie den Eingang -IN 1- an den PIN D8 (D Stecker, 8. PIN) des digitalen Fahrtenschreibers an.

## **Für zusätzliche Fernauslese des Fahrtenschreibers:**

Anbindung des Fahrtenschreibers an den C-Stecker: CAN High =  $C5$  | CAN Low =  $C7$  | Masse =  $C6$ Der Widerstand des CAN-Bus zwischen LINK 510 und Fahrtenschreiber muss bei 60 Ohm liegen!

#### **WICHTIGER HINWEIS**

Nur autorisierte Händler dürfen den LINK 510 an einen digitalen Fahrtenschreiber anschließen.

Stellen Sie sicher, dass die Massepotentiale des LINK 510 und des digitalen Fahrtenschreibers identisch sind.

#### **FLEET Connect GmbH**

Maximilianallee 4 DE, 04129 Leipzig

 Service: +49-(0)-341-3558-4400 techn. Support: +49-(0)-341-3558-4444

 Mail: [support@fleetconnect.de](mailto:support@fleetconnect.de) www.telematik-onlineshop.de/Download